## **Hackaday**

# **Cloning Tektronix Application Modules**

July 28, 2014 By Brian Benchoff

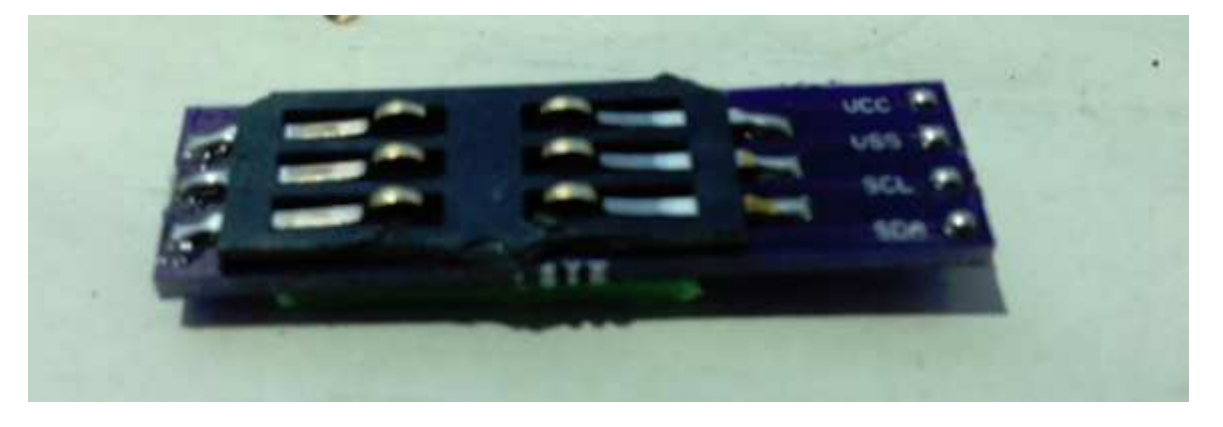

Tektronix's MSO2000 line of oscilloscopes are great tools, and with the addition of a few 'application modules', can do some pretty interesting tasks: decoding serial protocols, embedded protocols like I2C and SPI, and automotive protocols like CAN and LIN. While testing out his MSO2012B, [jm] really like the (limited time) demo of the I2C decoder, but figured it wasn't worth the \$500 price the application module sells for. No matter, because it's just some data on a cheap 24c08 EEPROM, and with a little bit of PCB design it's possible to build this module for under \$5.

The application module Tektronix are selling is simply just a small EEPROM loaded up with an SKU. By writing this value to a \$0.25 EEPROM, [jm] can enable two applications. The only problem was getting his scope to read the EEPROM, a problem easily solved with a custom board.

The board [jm] designed is available at OSH Park, with the only additional components needed being an EEPROM, a set of contacts for reading a SIM card, and a little bit of plastic glued onto the back of the board for proper spacing.

### **Hacktek**

#### **hacktek - Tektronix Application Module Hack**

I purchased a new Tektronix MSO2012B Oscilloscope and quickly found utility in the demo I2C decoder for when I need to diagnose the failed controller in my hot tub. Before the demo period expired, I decided that the capability was rather compelling but didn't have money to purchase the actual application modules. This scope is used purely for hobbies and will never make a buck. After scraping the internet (and Google Translate) for information about this scope, I was able to produce my own Application Modules. It was a whole lot easier than I expected it to be.

After some investigation and trial/error I found that each application module can be enabled with up to two applications by writing the SKU of the application module (SKU can be found on the Tektronix website) onto a 24c08 eeprom.

Once this was proven, boards were created at OSHPark, a few parts purchased from Digikey and I now have a rather capable device.

For reference, dumps of the 24c08 are provided along with a part list to recreate this and my open source

board published on OSHPark

- 1x Haktek Module (\$3.00) https://oshpark.com/profiles/mchamster
- 1x 24c08 (\$0.25) Digikey 24LC08BT-I/OTCT-ND
- $1x$  Sim holder (\$1.50) Digikey 609-1401-1-ND
- 1x Spacer Free

The 24c08 goes on the back of the board while the SIM holder will need to be trimmed to fit onto the board. Program the 24c08 by any means you have. I used a spare RaspberryPi. The I2C header to write to the module is labeled on the PCB.

To make it fit in the Tektronix, use a spacer to fill the gap between the PCB and the module bay. I initially used a piece of paper folded up but eventually found a scrap piece of plastic and glued it on.

What amazed me about this was Tektronix used no encryption, hashing or any other forms of authentication. It's just an EEPROM and for under \$5 I was able to enable functionality that was not initially exposed. This shouldn't even be considered hacking. It's synonymous to flipping a bit in a configuration file.

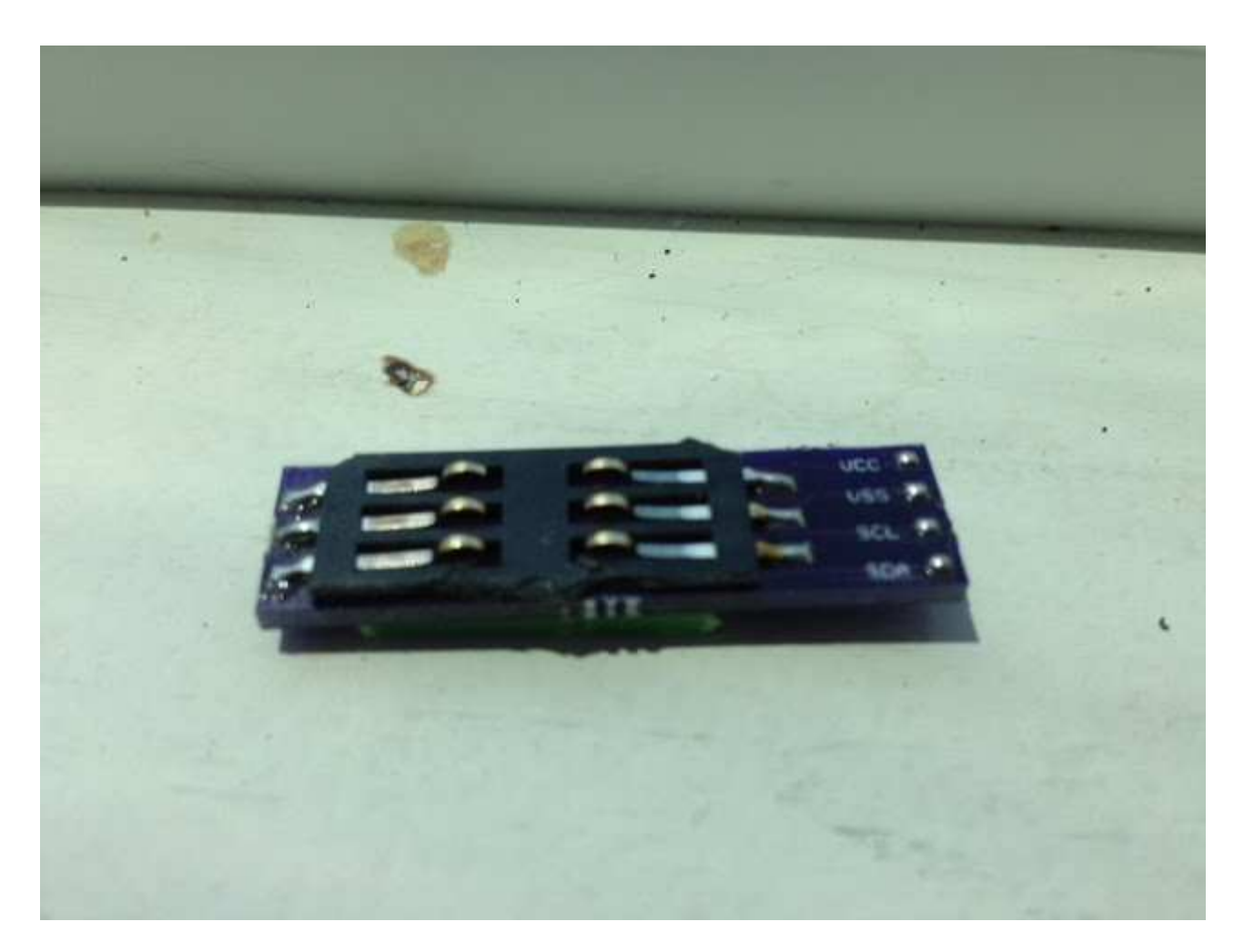

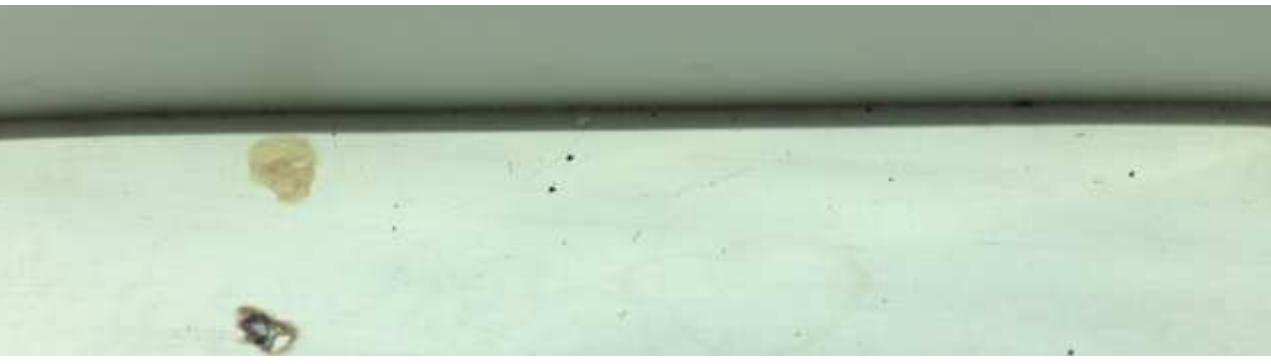

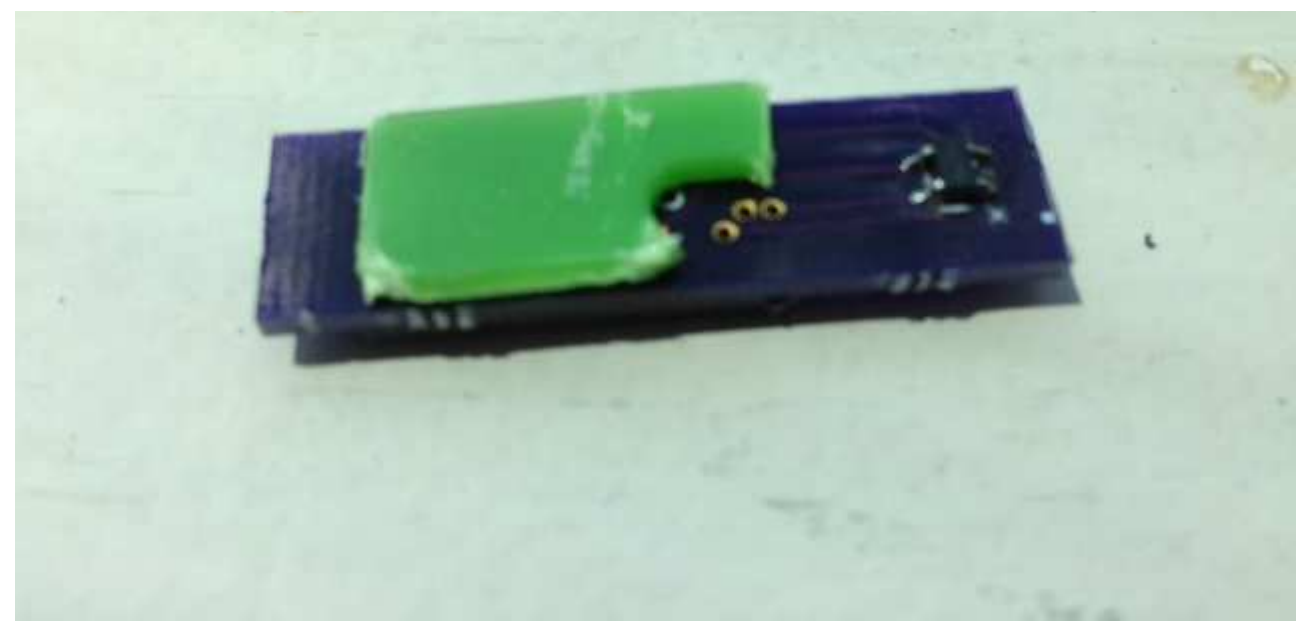

- Jm

# **Tektronix**

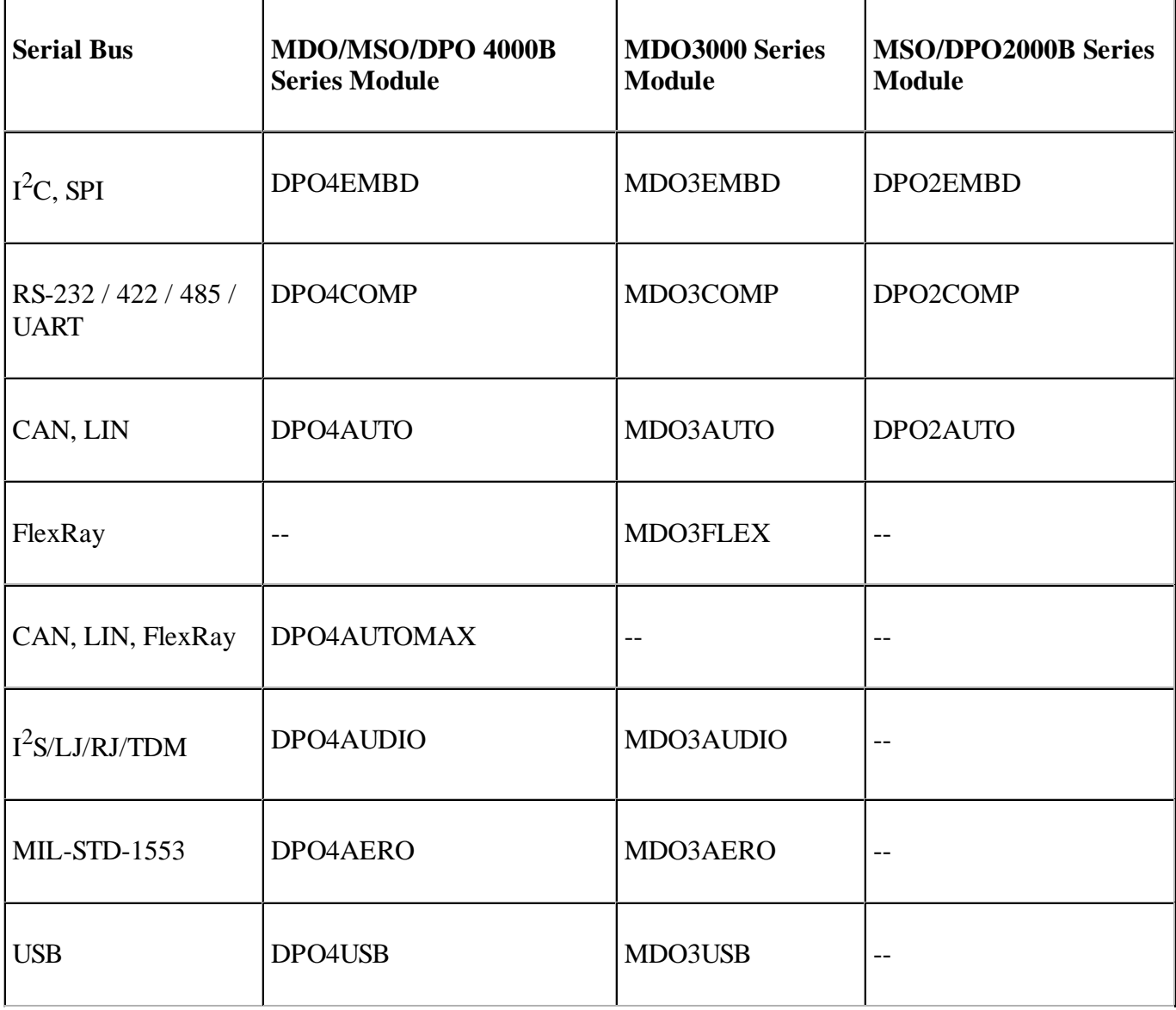

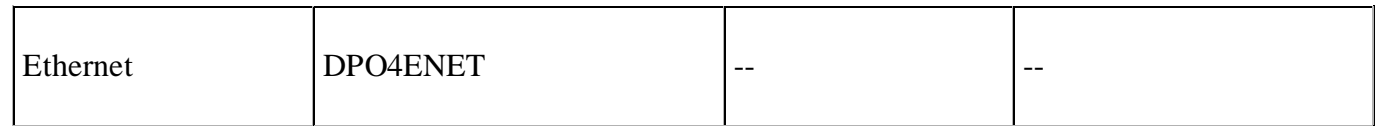

Discontinued products

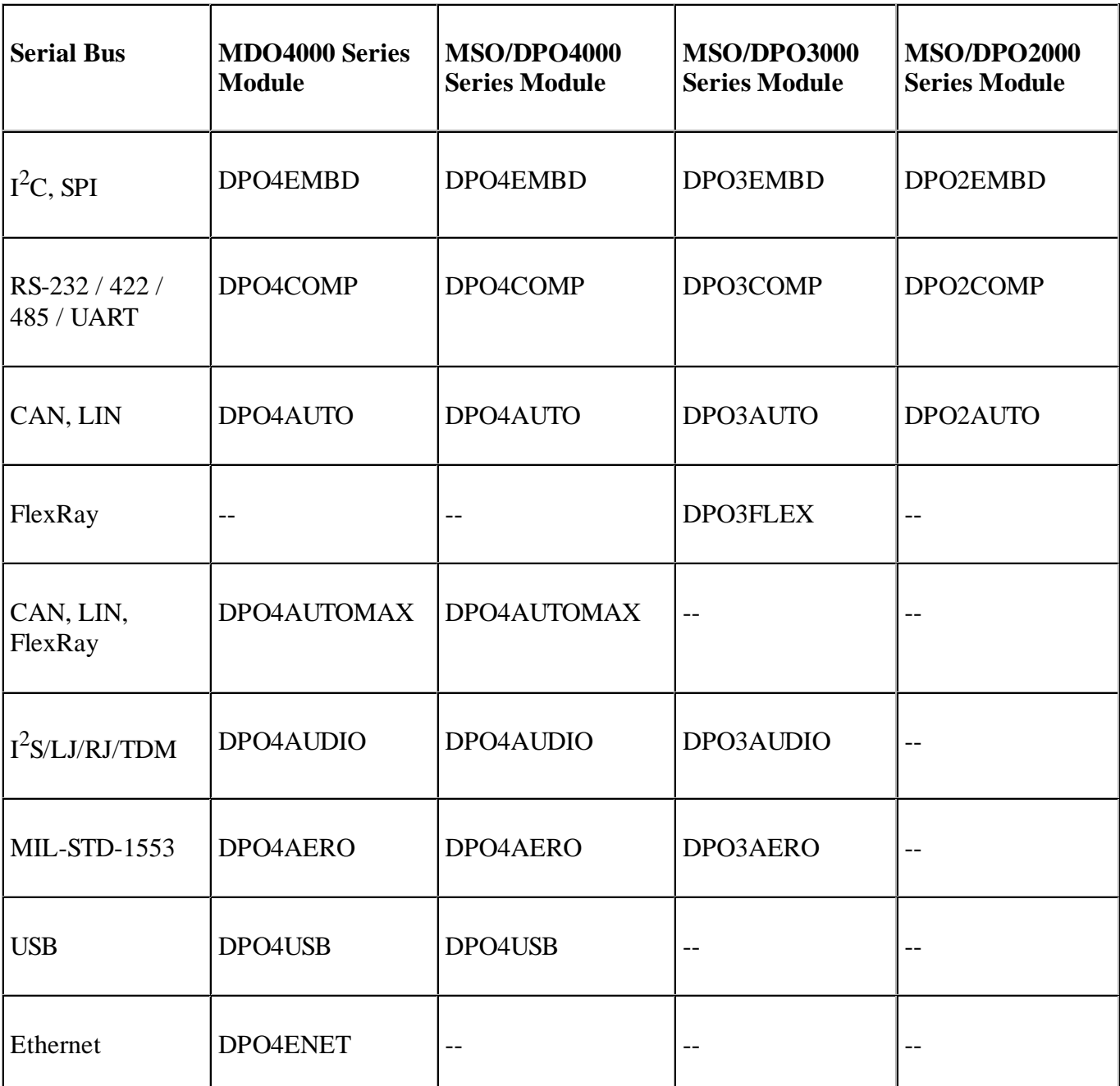

# **OSH Park**

 $\mathbb{S}^{\mathbb{Z}}$  $\mathbb{R}^{\mathbb{D}}$ Eagle File <?xml version="1.0" encoding="utf-8"?> <!DOCTYPE eagle SYSTEM "eagle.dtd">  $\leq$ eagle version="6.4"> <drawing> <settings> <setting alwaysvectorfont="no"/>

<setting verticaltext="up"/> </settings> <grid distance="0.0125" unitdist="inch" unit="inch" style="dots" multiple="1" display="yes" altdistance="0.0125" altunitdist="inch" altunit="inch"/> <layers> <layer number="1" name="Top" color="4" fill="1" visible="yes" active="yes"/> <layer number="2" name="Route2" color="1" fill="3" visible="no" active="no"/> <layer number="3" name="Route3" color="4" fill="3" visible="no" active="no"/> <layer number="4" name="Route4" color="1" fill="4" visible="no" active="no"/> <layer number="5" name="Route5" color="4" fill="4" visible="no" active="no"/> <layer number="6" name="Route6" color="1" fill="8" visible="no" active="no"/> <layer number="7" name="Route7" color="4" fill="8" visible="no" active="no"/> <layer number="8" name="Route8" color="1" fill="2" visible="no" active="no"/> <layer number="9" name="Route9" color="4" fill="2" visible="no" active="no"/>  $\langle$ layer number="10" name="Route10" color="1" fill="7" visible="no" active="no"/> <layer number="11" name="Route11" color="4" fill="7" visible="no" active="no"/> <layer number="12" name="Route12" color="1" fill="5" visible="no" active="no"/>  $\langle$ layer number="13" name="Route13" color="4" fill="5" visible="no" active="no"/>  $\langle$ layer number="14" name="Route14" color="1" fill="6" visible="no" active="no"/> <layer number="15" name="Route15" color="4" fill="6" visible="no" active="no"/> <layer number="16" name="Bottom" color="1" fill="1" visible="yes" active="yes"/> <layer number="17" name="Pads" color="2" fill="1" visible="yes" active="yes"/>  $\langle$ layer number="18" name="Vias" color="2" fill="1" visible="yes" active="yes"/> <layer number="19" name="Unrouted" color="6" fill="1" visible="yes" active="yes"/>  $\langle$ layer number="20" name="Dimension" color="15" fill="1" visible="yes" active="yes"/> <layer number="21" name="tPlace" color="7" fill="1" visible="yes" active="yes"/>  $\langle$ layer number="22" name="bPlace" color="7" fill="1" visible="yes" active="yes"/> <layer number="23" name="tOrigins" color="15" fill="1" visible="yes" active="yes"/> <layer number="24" name="bOrigins" color="15" fill="1" visible="yes" active="yes"/> <layer number="25" name="tNames" color="7" fill="1" visible="yes" active="yes"/> <layer number="26" name="bNames" color="7" fill="1" visible="no" active="yes"/> <layer number="27" name="tValues" color="7" fill="1" visible="yes" active="yes"/>  $\langle$ layer number="28" name="bValues" color="7" fill="1" visible="no" active="yes"/> <layer number="29" name="tStop" color="7" fill="3" visible="no" active="yes"/> <layer number="30" name="bStop" color="7" fill="6" visible="no" active="yes"/> <layer number="31" name="tCream" color="7" fill="4" visible="no" active="yes"/> <layer number="32" name="bCream" color="7" fill="5" visible="no" active="yes"/> <layer number="33" name="tFinish" color="6" fill="3" visible="no" active="yes"/>  $\langle$ layer number="34" name="bFinish" color="6" fill="6" visible="no" active="yes"/> <layer number="35" name="tGlue" color="7" fill="4" visible="no" active="yes"/> <layer number="36" name="bGlue" color="7" fill="5" visible="no" active="yes"/> <layer number="37" name="tTest" color="7" fill="1" visible="no" active="yes"/> <layer number="38" name="bTest" color="7" fill="1" visible="no" active="yes"/> <layer number="39" name="tKeepout" color="4" fill="11" visible="yes" active="yes"/> <layer number="40" name="bKeepout" color="1" fill="11" visible="yes" active="yes"/> <layer number="41" name="tRestrict" color="4" fill="10" visible="yes" active="yes"/> <layer number="42" name="bRestrict" color="1" fill="10" visible="yes" active="yes"/> <layer number="43" name="vRestrict" color="2" fill="10" visible="yes" active="yes"/> <layer number="44" name="Drills" color="7" fill="1" visible="no" active="yes"/> <layer number="45" name="Holes" color="7" fill="1" visible="no" active="yes"/> <layer number="46" name="Milling" color="3" fill="1" visible="no" active="yes"/> <layer number="47" name="Measures" color="7" fill="1" visible="no" active="yes"/> <layer number="48" name="Document" color="7" fill="1" visible="yes" active="yes"/> <layer number="49" name="Reference" color="7" fill="1" visible="yes" active="yes"/>

 $\langle$ layer number="50" name="dxf" color="7" fill="1" visible="no" active="no"/> <layer number="51" name="tDocu" color="7" fill="1" visible="yes" active="yes"/> <layer number="52" name="bDocu" color="7" fill="1" visible="yes" active="yes"/>  $\langle$ layer number="53" name="tGND GNDA" color="7" fill="9" visible="no" active="no"/> <layer number="54" name="bGND\_GNDA" color="1" fill="9" visible="no" active="no"/> <layer number="56" name="wert" color="7" fill="1" visible="no" active="no"/> <layer number="91" name="Nets" color="2" fill="1" visible="no" active="no"/> <layer number="92" name="Busses" color="1" fill="1" visible="no" active="no"/> <layer number="93" name="Pins" color="2" fill="1" visible="no" active="no"/> <layer number="94" name="Symbols" color="4" fill="1" visible="no" active="no"/> <layer number="95" name="Names" color="7" fill="1" visible="no" active="no"/> <layer number="96" name="Values" color="7" fill="1" visible="no" active="no"/> <layer number="97" name="Info" color="7" fill="1" visible="no" active="no"/> <layer number="98" name="Guide" color="6" fill="1" visible="no" active="no"/>  $\langle$ layer number="100" name="Muster" color="7" fill="1" visible="no" active="no"/> <layer number="101" name="Patch\_Top" color="12" fill="4" visible="yes" active="yes"/> <layer number="102" name="Vscore" color="7" fill="1" visible="yes" active="yes"/>  $\langle$ layer number="103" name="tMap" color="7" fill="1" visible="yes" active="yes"/>  $\langle$ layer number="104" name="Name" color="16" fill="1" visible="yes" active="yes"/> <layer number="105" name="tPlate" color="7" fill="1" visible="yes" active="yes"/> <layer number="106" name="bPlate" color="7" fill="1" visible="yes" active="yes"/> <layer number="107" name="Crop" color="7" fill="1" visible="yes" active="yes"/> <layer number="116" name="Patch\_BOT" color="9" fill="4" visible="yes" active="yes"/> <layer number="121" name="\_tsilk" color="7" fill="1" visible="yes" active="yes"/>  $\langle$ layer number="122" name="\_bsilk" color="7" fill="1" visible="yes" active="yes"/> <layer number="125" name="\_tNames" color="7" fill="1" visible="yes" active="yes"/> <layer number="144" name="Drill\_legend" color="7" fill="1" visible="yes" active="yes"/> <layer number="151" name="HeatSink" color="7" fill="1" visible="yes" active="yes"/> <layer number="199" name="Contour" color="7" fill="1" visible="yes" active="yes"/> <layer number="200" name="200bmp" color="1" fill="10" visible="yes" active="yes"/>  $\langle$ layer number="201" name="201bmp" color="2" fill="10" visible="yes" active="yes"/>  $\langle$ layer number="202" name="202bmp" color="3" fill="10" visible="yes" active="yes"/>  $\langle$ layer number="203" name="203bmp" color="4" fill="10" visible="yes" active="yes"/> <layer number="204" name="204bmp" color="5" fill="10" visible="yes" active="yes"/> <layer number="205" name="205bmp" color="6" fill="10" visible="yes" active="yes"/>  $\langle$ layer number="206" name="206bmp" color="7" fill="10" visible="yes" active="yes"/>  $\langle$ layer number="207" name="207bmp" color="8" fill="10" visible="yes" active="yes"/> <layer number="208" name="208bmp" color="9" fill="10" visible="yes" active="yes"/>  $\langle$ layer number="209" name="209bmp" color="7" fill="1" visible="yes" active="yes"/>  $\langle$ layer number="210" name="210bmp" color="7" fill="1" visible="yes" active="yes"/>  $\langle$ layer number="211" name="211bmp" color="7" fill="1" visible="yes" active="yes"/> <layer number="212" name="212bmp" color="7" fill="1" visible="yes" active="yes"/>  $\langle$ layer number="213" name="213bmp" color="7" fill="1" visible="yes" active="yes"/> <layer number="214" name="214bmp" color="7" fill="1" visible="yes" active="yes"/> <layer number="215" name="215bmp" color="7" fill="1" visible="yes" active="yes"/> <layer number="216" name="216bmp" color="7" fill="1" visible="yes" active="yes"/>  $\langle$ layer number="217" name="217bmp" color="18" fill="1" visible="no" active="no"/>  $\langle$ layer number="218" name="218bmp" color="19" fill="1" visible="no" active="no"/>  $\langle$ layer number="219" name="219bmp" color="20" fill="1" visible="no" active="no"/>  $\langle$ layer number="220" name="220bmp" color="21" fill="1" visible="no" active="no"/>  $\langle$ layer number="221" name="221bmp" color="22" fill="1" visible="no" active="no"/>  $\langle$ layer number="222" name="222bmp" color="23" fill="1" visible="no" active="no"/>  $\langle$ layer number="223" name="223bmp" color="24" fill="1" visible="no" active="no"/>  $\langle$ layer number="224" name="224bmp" color="25" fill="1" visible="no" active="no"/>

<layer number="250" name="Descript" color="3" fill="1" visible="no" active="no"/> <layer number="251" name="SMDround" color="12" fill="11" visible="no" active="no"/> <layer number="254" name="cooling" color="7" fill="1" visible="yes" active="yes"/> </layers> <board>  $\langle$ -plain $\rangle$  $\langle$ wire x1="0" y1="0" x2="35.54" y2="0" width="0" layer="20"/>  $\langle$ wire x1="35.54" y1="0" x2="35.54" y2="9.83" width="0" layer="20"/>  $\langle$ wire x1="35.54" y1="9.83" x2="0" y2="9.83" width="0" layer="20"/>  $\langle$ wire x1="0" y1="9.83" x2="0" y2="0" width="0" layer="20"/>  $\epsilon$  <rectangle x1="29.5275" y1="2.2225" x2="35.2425" y2="7.62" layer="43"/>  $\epsilon$  = tectangle x1="0.3175" y1="0.9525" x2="5.715" y2="8.5725" layer="43"/>  $\epsilon$  <rectangle x1="23.1775" y1="1.5875" x2="28.575" y2="8.255" layer="43"/>  $\le$ text x="5.715" y="6.0325" size="1.778" layer="22" rot="MR180">oontz.org $\le$ /text>  $\langle$ /plain $\rangle$ <libraries> <library name="SparkFun-Connectors"> <description>&lt;h3&gt;SparkFun Electronics' preferred foot prints&lt;/h3&gt; In this library you'll find connectors and sockets- basically anything that can be plugged into or onto.<br><br> We've spent an enormous amount of time creating and checking these footprints and parts, but it is the end user's responsibility to ensure correctness and suitablity for a given componet or application. If you enjoy using this library, please buy one of our products at www.sparkfun.com. <br&gt;&lt;br&gt; <b>Licensing:</b> CC v3.0 Share-Alike You are welcome to use this library for commercial purposes. For attribution, we ask that when you begin to sell your device using our footprint, you email us with a link to the product being sold. We want bragging rights that we helped (in a very small part) to create your 8th world wonder. We would like the opportunity to feature your device on our homepage. </description> <packages> <package name="SIMHOLDER3">  $\epsilon$  <smd name="2" x="0.91" y="7.41" dx="1.2" dy="2.2" layer="1" rot="R90"/>  $\leq$ smd name="1" x="0.95" y="4.81" dx="1.2" dy="2.2" layer="1" rot="R90"/>  $\le$ smd name="3" x="0.95" y="9.86" dx="1.2" dy="2.2" layer="1" rot="R90"/>  $\epsilon$  <smd name="4" x="26.2" y="9.78" dx="1.2" dy="2" layer="1" rot="R90"/>  $\epsilon$  <smd name="5" x="26.22" y="7.34" dx="1.2" dy="2" layer="1" rot="R90"/> <smd name="6" x="26.22" y="4.98" dx="1.2" dy="2" layer="1" rot="R90"/> </package> </packages> </library> <library name="Microchip\_By\_element14\_Batch\_1"> <description>Developed by element14 :&lt;br&gt; element14 CAD Library consolidation.ulp at 30/07/2012 11:22:31</description> <packages> <package name="SOT95P270X145-5N">  $\epsilon$  <smd name="1" x="-1.3716" y="0.9398" dx="1.3208" dy="0.5588" layer="1"/>  $\epsilon$  <smd name="2" x="-1.3716" y="0" dx="1.3208" dy="0.5588" layer="1"/>  $\epsilon$  <smd name="3" x="-1.3716" y="-0.9398" dx="1.3208" dy="0.5588" layer="1"/>  $\epsilon$  <smd name="4" x="1.3716" y="-0.9398" dx="1.3208" dy="0.5588" layer="1"/>  $\epsilon$  <smd name="5" x="1.3716" y="0.9398" dx="1.3208" dy="0.5588" layer="1"/> <wire x1="-0.635" y1="-1.5494" x2="0.635" y2="-1.5494" width="0.1524" layer="21"/> <wire x1="0.889" y1="-0.3302" x2="0.889" y2="0.3302" width="0.1524" layer="21"/>  $\langle$ wire x1="0.635" y1="1.5494" x2="0.3048" y2="1.5494" width="0.1524" layer="21"/>

<wire x1="0.3048" y1="1.5494" x2="-0.3048" y2="1.5494" width="0.1524" layer="21"/> <wire x1="-0.3048" y1="1.5494" x2="-0.635" y2="1.5494" width="0.1524" layer="21"/>  $\langle$ wire x1="0.3048" y1="1.5494" x2="-0.3048" y2="1.5494" width="0" layer="21" curve="-180"/>  $\text{const}$  x="-2.2098" y="1.3716" size="1.27" layer="21" ratio="6" rot="SR0">\*</text>  $\langle$ wire x1="-0.889" y1="-1.5494" x2="0.889" y2="-1.5494" width="0.1524" layer="51"/> <wire x1="0.889" y1="-1.5494" x2="0.889" y2="-1.1938" width="0.1524" layer="51"/> <wire x1="0.889" y1="-1.1938" x2="0.889" y2="-0.6858" width="0.1524" layer="51"/>  $\langle$ wire x1="0.889" y1="-0.6858" x2="0.889" y2="0.6858" width="0.1524" layer="51"/>  $\langle$ wire x1="0.889" y1="1.5494" x2="0.3048" y2="1.5494" width="0.1524" layer="51"/>  $\langle$ wire x1="0.3048" y1="1.5494" x2="-0.3048" y2="1.5494" width="0.1524" layer="51"/> <wire x1="-0.3048" y1="1.5494" x2="-0.889" y2="1.5494" width="0.1524" layer="51"/> <wire x1="-0.889" y1="1.5494" x2="-0.889" y2="1.1938" width="0.1524" layer="51"/> <wire x1="-0.889" y1="1.1938" x2="-0.889" y2="0.6858" width="0.1524" layer="51"/>  $\langle$ wire x1="-0.889" y1="0.6858" x2="-0.889" y2="0.254" width="0.1524" layer="51"/>  $\langle$ wire x1="-0.889" y1="0.254" x2="-0.889" y2="-0.254" width="0.1524" layer="51"/>  $\langle$ wire x1="-0.889" y1="-0.254" x2="-0.889" y2="-0.6858" width="0.1524" layer="51"/>  $\langle$ wire x1="-0.889" y1="1.1938" x2="-1.6002" y2="1.1938" width="0.1524" layer="51"/>  $\langle$ wire x1="-1.6002" y1="1.1938" x2="-1.6002" y2="0.6858" width="0.1524" layer="51"/>  $\langle$ wire x1="-1.6002" y1="0.6858" x2="-0.889" y2="0.6858" width="0.1524" layer="51"/>  $\langle$ wire x1="-0.889" y1="0.254" x2="-1.6002" y2="0.254" width="0.1524" layer="51"/> <wire x1="-1.6002" y1="0.254" x2="-1.6002" y2="-0.254" width="0.1524" layer="51"/>  $\langle$ wire x1="-1.6002" y1="-0.254" x2="-0.889" y2="-0.254" width="0.1524" layer="51"/>  $\langle$ wire x1="-0.889" y1="-1.5494" x2="-0.889" y2="-1.1938" width="0.1524" layer="51"/>  $\langle$ wire x1="-0.889" y1="-1.1938" x2="-0.889" y2="-0.6858" width="0.1524" layer="51"/>  $\langle$ wire x1="-0.889" y1="-0.6858" x2="-1.6002" y2="-0.6858" width="0.1524" layer="51"/>  $\langle$ wire x1="-1.6002" y1="-0.6858" x2="-1.6002" y2="-1.1938" width="0.1524" layer="51"/>  $\langle$ wire x1="-1.6002" y1="-1.1938" x2="-0.889" y2="-1.1938" width="0.1524" layer="51"/> <wire x1="0.889" y1="-1.1938" x2="1.6002" y2="-1.1938" width="0.1524" layer="51"/>  $\langle$ wire x1="1.6002" y1="-1.1938" x2="1.6002" y2="-0.6858" width="0.1524" layer="51"/>  $\langle$ wire x1="1.6002" y1="-0.6858" x2="0.889" y2="-0.6858" width="0.1524" layer="51"/>  $\langle$ wire x1="0.889" y1="1.5494" x2="0.889" y2="1.1938" width="0.1524" layer="51"/>  $\langle$ wire x1="0.889" y1="1.1938" x2="0.889" y2="0.6858" width="0.1524" layer="51"/>  $\langle$ wire x1="0.889" y1="0.6858" x2="1.6002" y2="0.6858" width="0.1524" layer="51"/> <wire x1="1.6002" y1="0.6858" x2="1.6002" y2="1.1938" width="0.1524" layer="51"/>  $\langle$ wire x1="1.6002" y1="1.1938" x2="0.889" y2="1.1938" width="0.1524" layer="51"/>  $\langle$ wire x1="0.3048" y1="1.5494" x2="-0.3048" y2="1.5494" width="0" layer="51" curve="-180"/>  $\le$ text x="-2.2098" y="1.3716" size="1.27" layer="51" ratio="6" rot="SR0">\* $\lt$ /text>  $\epsilon$ text x="-4.2672" y="2.0574" size="2.0828" layer="25" ratio="10" rot="SR0">>NAME $\epsilon$ /text>  $\le$ text x="-5.461" y="-4.0894" size="2.0828" layer="27" ratio="10" rot="SR0">>VALUE $\le$ /text> </package> </packages> </library> <library name="testpad"> <description>&lt;b&gt;Test Pins/Pads&lt;/b&gt;&lt;p&gt; Cream on SMD OFF.<br> new: Attribute TP\_SIGNAL\_NAME<br>  $&dt$ ; author  $>gt$ ; Created by librarian @cadsoft.de  $&dt$ ; /author  $>gt$ ; /description> <packages>  $<$ package name="TP12SQ"> <description>&lt;b&gt;TEST PAD&lt;/b&gt;</description>  $\epsilon$  <smd name="TP" x="0" y="0" dx="1.1998" dy="1.1998" layer="1" cream="no"/>  $\langle$ text x="-0.5999" y="0.65" size="1.27" layer="25">>NAME $\langle$ text>  $\langle$ text x="-0.508" y="-0.635" size="0.0254" layer="27">>VALUE $\langle$ text>  $\le$ text x="0" y="-2.54" size="1" layer="37">>TP\_SIGNAL\_NAME $\le$ /text>

</package> </packages> </library> </libraries> <attributes> </attributes> <variantdefs> </variantdefs> <classes>  $\alpha$  <class number="0" name="default" width="0.3556" drill="0"> </class> </classes> <designrules name="default"> <description language="de">&lt;b&gt;EAGLE Design Rules&lt;/b&gt;  $&$ lt:p $&$ gt: Die Standard-Design-Rules sind so gewählt, dass sie für die meisten Anwendungen passen. Sollte ihre Platine besondere Anforderungen haben, treffen Sie die erforderlichen Einstellungen hier und speichern die Design Rules unter einem neuen Namen ab.</description> <description language="en">&lt;b&gt;EAGLE Design Rules&lt;/b&gt;  $&$ lt;p $&$ gt; The default Design Rules have been set to cover a wide range of applications. Your particular design may have different requirements, so please make the necessary adjustments and save your customized design rules under a new name.</description>  $\epsilon$  <param name="layerSetup" value=" $(1*16)$ "/>  $\epsilon$   $\gamma$  aram name="mtCopper" value="0.035mm 0.035mm 0.035mm 0.035mm 0.035mm 0.035mm 0.035mm 0.035mm 0.035mm 0.035mm 0.035mm 0.035mm 0.035mm 0.035mm 0.035mm 0.035mm"/>  $\epsilon$   $\gamma$  aram name="mtIsolate" value="1.5mm 0.15mm 0.2mm 0.15mm 0.2mm 0.15mm 0.15mm 0.2mm 0.15mm 0.2mm 0.15mm 0.2mm 0.15mm 0.2mm"/> <param name="mdWireWire" value="8mil"/> <param name="mdWirePad" value="8mil"/> <param name="mdWireVia" value="8mil"/> <param name="mdPadPad" value="8mil"/> <param name="mdPadVia" value="8mil"/> <param name="mdViaVia" value="8mil"/> <param name="mdSmdPad" value="8mil"/> <param name="mdSmdVia" value="8mil"/> <param name="mdSmdSmd" value="8mil"/> <param name="mdViaViaSameLayer" value="8mil"/> <param name="mnLayersViaInSmd" value="2"/> <param name="mdCopperDimension" value="40mil"/> <param name="mdDrill" value="8mil"/> <param name="mdSmdStop" value="0mil"/> <param name="msWidth" value="10mil"/> <param name="msDrill" value="24mil"/> <param name="msMicroVia" value="9.99mm"/>  $\epsilon$   $\epsilon$   $\sim$   $\epsilon$   $\epsilon$   $\sim$   $\epsilon$   $\epsilon$   $\sim$   $\epsilon$   $\epsilon$   $\sim$   $\epsilon$   $\epsilon$   $\sim$   $\epsilon$   $\sim$   $\epsilon$   $\epsilon$  />  $\epsilon$  />  $\epsilon$  //>  $\epsilon$  //>  $\epsilon$ <param name="rvPadInner" value="0.25"/> <param name="rvPadBottom" value="0.25"/> <param name="rvViaOuter" value="0.25"/>

<param name="rvViaInner" value="0.25"/> <param name="rvMicroViaOuter" value="0.25"/> <param name="rvMicroViaInner" value="0.25"/> <param name="rlMinPadTop" value="10mil"/>  $\epsilon$  <param name="rlMaxPadTop" value="20mil"/> <param name="rlMinPadInner" value="10mil"/> <param name="rlMaxPadInner" value="20mil"/> <param name="rlMinPadBottom" value="10mil"/> <param name="rlMaxPadBottom" value="20mil"/> <param name="rlMinViaOuter" value="8mil"/> <param name="rlMaxViaOuter" value="20mil"/> <param name="rlMinViaInner" value="8mil"/> <param name="rlMaxViaInner" value="20mil"/> <param name="rlMinMicroViaOuter" value="4mil"/> <param name="rlMaxMicroViaOuter" value="20mil"/> <param name="rlMinMicroViaInner" value="4mil"/> <param name="rlMaxMicroViaInner" value="20mil"/>  $\epsilon$  =  $\epsilon$  =  $\epsilon$ <param name="psBottom" value="-1"/> <param name="psFirst" value="-1"/> <param name="psElongationLong" value="100"/> <param name="psElongationOffset" value="100"/> <param name="mvStopFrame" value="1"/> <param name="mvCreamFrame" value="0"/> <param name="mlMinStopFrame" value="4mil"/> <param name="mlMaxStopFrame" value="4mil"/> <param name="mlMinCreamFrame" value="0mil"/> <param name="mlMaxCreamFrame" value="0mil"/> <param name="mlViaStopLimit" value="0mil"/> <param name="srRoundness" value="0"/> <param name="srMinRoundness" value="0mil"/> <param name="srMaxRoundness" value="0mil"/> <param name="slThermalIsolate" value="10mil"/> <param name="slThermalsForVias" value="0"/> <param name="dpMaxLengthDifference" value="10mm"/> <param name="dpGapFactor" value="2.5"/> <param name="checkGrid" value="0"/> <param name="checkAngle" value="0"/> <param name="checkFont" value="1"/> <param name="checkRestrict" value="1"/> <param name="useDiameter" value="13"/> <param name="maxErrors" value="50"/> </designrules> <autorouter>  $<$ pass name="Default"> <param name="RoutingGrid" value="10mil"/> <param name="tpViaShape" value="round"/> <param name="PrefDir.1" value="\*"/> <param name="PrefDir.2" value="0"/> <param name="PrefDir.3" value="0"/> <param name="PrefDir.4" value="0"/> <param name="PrefDir.5" value="0"/> <param name="PrefDir.6" value="0"/> <param name="PrefDir.7" value="0"/>

<param name="PrefDir.8" value="0"/>  $\epsilon$  =  $\epsilon$  =  $\epsilon$  $\epsilon$  =  $\epsilon$  =  $\epsilon$ <param name="PrefDir.11" value="0"/>  $\epsilon$  =  $\epsilon$  =  $\epsilon$  $\epsilon$  =  $\epsilon$  =  $\epsilon$ <param name="PrefDir.14" value="0"/> <param name="PrefDir.15" value="0"/> <param name="PrefDir.16" value="\*"/> <param name="cfVia" value="8"/> <param name="cfNonPref" value="5"/> <param name="cfChangeDir" value="2"/> <param name="cfOrthStep" value="2"/> <param name="cfDiagStep" value="3"/> <param name="cfExtdStep" value="0"/> <param name="cfBonusStep" value="1"/> <param name="cfMalusStep" value="1"/> <param name="cfPadImpact" value="4"/> <param name="cfSmdImpact" value="4"/> <param name="cfBusImpact" value="0"/> <param name="cfHugging" value="3"/> <param name="cfAvoid" value="4"/>  $\epsilon$  <param name="cfPolygon" value="10"/>  $\epsilon$  <param name="cfBase.1" value="0"/> <param name="cfBase.2" value="1"/> <param name="cfBase.3" value="1"/> <param name="cfBase.4" value="1"/> <param name="cfBase.5" value="1"/> <param name="cfBase.6" value="1"/> <param name="cfBase.7" value="1"/> <param name="cfBase.8" value="1"/> <param name="cfBase.9" value="1"/>  $\epsilon$  =  $\epsilon$  =  $\epsilon$ <param name="cfBase.11" value="1"/> <param name="cfBase.12" value="1"/> <param name="cfBase.13" value="1"/> <param name="cfBase.14" value="1"/> <param name="cfBase.15" value="1"/>  $\epsilon$  =  $\epsilon$  =  $\epsilon$  $\epsilon$  <param name="mnVias" value="20"/> <param name="mnSegments" value="9999"/> <param name="mnExtdSteps" value="9999"/>  $\epsilon$  =  $\epsilon$  =  $\epsilon$ <param name="mnRipupSteps" value="100"/> <param name="mnRipupTotal" value="100"/> </pass> <pass name="Follow-me" refer="Default" active="yes">  $<$ /pass> <pass name="Busses" refer="Default" active="yes"> <param name="cfNonPref" value="4"/> <param name="cfBusImpact" value="4"/> <param name="cfHugging" value="0"/>  $\epsilon$  />  $\epsilon$  //>  $\epsilon$  $<$ /pass>

```
<pass name="Route" refer="Default" active="yes">
<pass>
<pass name="Optimize1" refer="Default" active="yes">
<param name="cfVia" value="99"/>
<param name="cfExtdStep" value="10"/>
<param name="cfHugging" value="1"/>
<param name="mnExtdSteps" value="1"/>
<param name="mnRipupLevel" value="0"/>
</pass>
<pass name="Optimize2" refer="Optimize1" active="yes">
<param name="cfNonPref" value="0"/>
<param name="cfChangeDir" value="6"/>
<param name="cfExtdStep" value="0"/>
<param name="cfBonusStep" value="2"/>
<param name="cfMalusStep" value="2"/>
<param name="cfPadImpact" value="2"/>
<param name="cfSmdImpact" value="2"/>
\epsilon = \epsilon = \epsilon<pass>
<pass name="Optimize3" refer="Optimize2" active="yes">
<param name="cfChangeDir" value="8"/>
\epsilon <param name="cfPadImpact" value="0"/>
\epsilon <param name="cfSmdImpact" value="0"/>
</pass>
<pass name="Optimize4" refer="Optimize3" active="yes">
<param name="cfChangeDir" value="25"/>
</pass>
</autorouter>
<elements>
<element name="U$1" library="SparkFun-Connectors" package="SIMHOLDER3"
value="SIMHOLDER3" x="0.635" y="-2.54"/>
<element name="." library="Microchip_By_element14_Batch_1" package="SOT95P270X145-5N"
value="24LC08BT-I/OT" x="31.115" y="5.08" rot="MR0">
<attribute name="PACKAGE" value="SOT23-5" x="31.115" y="5.08" size="1.778" layer="28"
rot="MR0" display="off"/>
<attribute name="OC_NEWARK" value="62K0577" x="31.115" y="5.08" size="1.778" layer="28"
rot="MR0" display="off"/>
<attribute name="MPN" value="24LC08BT-I/OT" x="31.115" y="5.08" size="1.778" layer="28"
rot="MR0" display="off"/>
<attribute name="SUPPLIER" value="MICROCHIP" x="31.115" y="5.08" size="1.778" layer="28"
rot="MR0" display="off"/>
<attribute name="OC_FARNELL" value="1556163" x="31.115" y="5.08" size="1.778" layer="28"
rot="MR0" display="off"/>
</element>
<element name="VCC" library="testpad" package="TP12SQ" value="TPSQTP12SQ" x="34.29"
y="8.5725" smashed="yes">
\leqattribute name="TP_SIGNAL_NAME" value="" x="34.29" y="6.6675" size="1" layer="37"/>
<attribute name="NAME" x="30.4975" y="8.0201" size="0.8128" layer="25"/>
<attribute name="VALUE" x="33.909" y="8.0645" size="0.0254" layer="27"/>
\langleelement\rangle<element name="SCL" library="testpad" package="TP12SQ" value="TPSQTP12SQ" x="34.29"
y="3.81" smashed="yes">
\alpha <attribute name="TP_SIGNAL_NAME" value="" x="34.29" y="1.905" size="1" layer="37"/>
<attribute name="NAME" x="30.4975" y="3.2576" size="0.8128" layer="25"/>
```

```
</element>
<element name="VSS" library="testpad" package="TP12SQ" value="TPSQTP12SQ" x="34.29"
v="6.35" smashed="ves">
\leqattribute name="TP_SIGNAL_NAME" value="" x="34.29" y="4.445" size="1" layer="37"/>
<attribute name="NAME" x="30.4975" y="5.7976" size="0.8128" layer="25"/>
\leqattribute name="VALUE" x="33.909" y="5.842" size="0.0254" layer="27"/>
</element>
<element name="SDA" library="testpad" package="TP12SQ" value="TPSQTP12SQ" x="34.29"
y="1.27" smashed="yes">
\leqattribute name="TP_SIGNAL_NAME" value="" x="34.29" y="-0.635" size="1" layer="37"/>
<attribute name="NAME" x="30.4975" y="0.7176" size="0.8128" layer="25"/>
<attribute name="VALUE" x="33.909" y="0.762" size="0.0254" layer="27"/>
</element>
</elements>
<signals>
<signal name="GND">
<contactref element="U$1" pad="5"/>
<contactref element="." pad="2"/>
<contactref element="." pad="5"/>
<contactref element="VSS" pad="TP"/>
\langlewire x1="30.48" y1="5.842" x2="29.972" y2="5.842" width="0.3556" layer="16"/>
\alpha <wire x1="31.242" y1="5.08" x2="30.48" y2="5.842" width="0.3556" layer="16"/>
<wire x1="32.4866" y1="5.08" x2="31.242" y2="5.08" width="0.3556" layer="16"/>
\langlewire x1="29.972" y1="5.842" x2="29.7434" y2="6.0198" width="0.3556" layer="16"/>
<wire x1="28.448" y1="6.35" x2="34.29" y2="6.35" width="0.3556" layer="1"/>
\langlewire x1="26.924" y1="4.826" x2="28.194" y2="6.096" width="0.3556" layer="1"/>
<wire x1="28.194" y1="6.096" x2="28.448" y2="6.35" width="0.3556" layer="1"/>
\lewire x1="26.924" y1="4.826" x2="26.855" y2="4.8" width="0.3556" layer="1"/>
\langlewire x1="22.606" y1="6.096" x2="29.718" y2="6.096" width="0.3556" layer="16"/>
\langlewire x1="28.194" y1="6.096" x2="22.606" y2="6.096" width="0.3556" layer="1"/>
<wire x1="29.718" y1="6.096" x2="29.7434" y2="6.0198" width="0.3556" layer="16"/>
\langlevia x="22.606" y="6.096" extent="1-16" drill="0.6096"/>
\langlesignal\rangle\lesignal name="N$1">
<contactref element="U$1" pad="1"/>
<contactref element="." pad="1"/>
<contactref element="SCL" pad="TP"/>
\lewire x1="3.302" y1="3.81" x2="20.32" y2="3.81" width="0.3556" layer="1"/>
\langlewire x1="20.32" y1="3.81" x2="34.29" y2="3.81" width="0.3556" layer="1"/>
\alpha <wire x1="1.778" y1="2.286" x2="3.302" y2="3.81" width="0.3556" layer="1"/>
<wire x1="1.778" y1="2.286" x2="1.585" y2="2.27" width="0.3556" layer="1"/>
\langlewire x1="31.242" y1="6.096" x2="32.258" y2="6.096" width="0.3556" layer="16"/>
\langlewire x1="30.226" y1="7.112" x2="31.242" y2="6.096" width="0.3556" layer="16"/>
\langlewire x1="20.32" y1="7.112" x2="30.226" y2="7.112" width="0.3556" layer="16"/>
<wire x1="20.32" y1="3.81" x2="20.32" y2="7.112" width="0.3556" layer="1"/>
<wire x1="32.258" y1="6.096" x2="32.4866" y2="6.0198" width="0.3556" layer="16"/>
<via x="20.32" y="7.112" extent="1-16" drill="0.6096"/>
\langlesignal\rangle\lesignal name="N$2">
<contactref element="U$1" pad="3"/>
<contactref element="." pad="3"/>
<contactref element="SDA" pad="TP"/>
\langlewire x1="23.368" y1="1.27" x2="34.29" y2="1.27" width="0.3556" layer="1"/>
```
<attribute name="VALUE" x="33.909" y="3.302" size="0.0254" layer="27"/>

<wire x1="22.606" y1="2.032" x2="23.368" y2="1.27" width="0.3556" layer="1"/> <wire x1="30.226" y1="2.032" x2="22.606" y2="2.032" width="0.3556" layer="16"/> <wire x1="32.258" y1="4.064" x2="30.226" y2="2.032" width="0.3556" layer="16"/> <wire x1="32.258" y1="4.064" x2="32.4866" y2="4.1402" width="0.3556" layer="16"/>  $\langle$ wire x1="17.272" y1="7.112" x2="1.778" y2="7.112" width="0.3556" layer="1"/> <wire x1="22.352" y1="2.032" x2="17.272" y2="7.112" width="0.3556" layer="16"/> <wire x1="22.606" y1="2.032" x2="22.352" y2="2.032" width="0.3556" layer="16"/>  $\langle$ wire x1="1.778" y1="7.112" x2="1.585" y2="7.32" width="0.3556" layer="1"/>  $\langle$ via x="22.606" y="2.032" extent="1-16" drill="0.6096"/> <via x="17.272" y="7.112" extent="1-16" drill="0.6096"/> </signal>  $\le$ signal name="N\$3"> <contactref element="U\$1" pad="2"/> <contactref element="." pad="4"/> <contactref element="VCC" pad="TP"/> <wire x1="19.812" y1="8.382" x2="21.336" y2="8.382" width="0.3556" layer="1"/> <wire x1="21.336" y1="8.382" x2="34.29" y2="8.382" width="0.3556" layer="1"/>  $\langle$ wire x1="16.51" y1="5.08" x2="19.812" y2="8.382" width="0.3556" layer="1"/>  $\langle$ wire x1="1.778" y1="5.08" x2="16.51" y2="5.08" width="0.3556" layer="1"/> <wire x1="34.29" y1="8.382" x2="34.29" y2="8.5725" width="0.3556" layer="1"/> <wire x1="1.778" y1="5.08" x2="1.545" y2="4.87" width="0.3556" layer="1"/> <wire x1="23.114" y1="4.318" x2="29.718" y2="4.318" width="0.3556" layer="16"/> <wire x1="21.336" y1="6.096" x2="23.114" y2="4.318" width="0.3556" layer="16"/> <wire x1="21.336" y1="8.382" x2="21.336" y2="6.096" width="0.3556" layer="1"/> <wire x1="29.718" y1="4.318" x2="29.7434" y2="4.1402" width="0.3556" layer="16"/> <via x="21.336" y="6.096" extent="1-16" drill="0.6096"/>  $\langle$ signal $\rangle$  $\langle$ signals $>$ </board>  $\langle$ drawing>  $\langle\text{eagle}\rangle$